<span id="page-0-0"></span>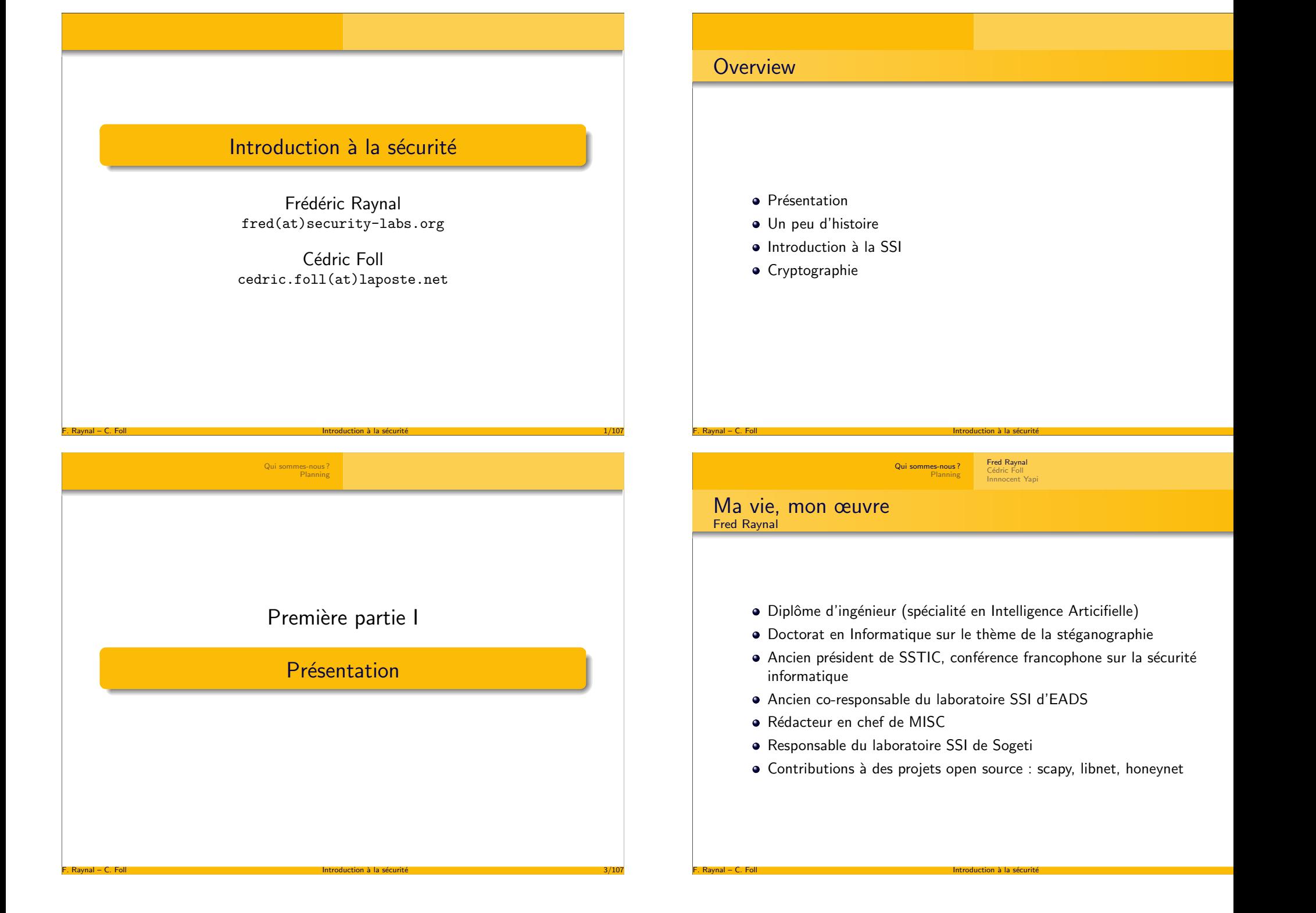

#### Qui [sommes-nous](#page-0-0) ?[Planning](#page-1-0)

### Fred [Raynal](#page-0-0)<br>Cédric Foll [Innnocent](#page-1-0) Yapi

 $\acute{\text{e}}$  . The contract of the contract of the contract of  $1$ 

 $\acute{\text{e}}$  . The contract of the contract of the contract of the contract of  $1$ 

#### Qui [sommes-nous](#page-0-0) ?[Planning](#page-1-0)Fred [Raynal](#page-0-0)<br><mark>Cédric Foll</mark> [Innnocent](#page-1-0) Yapi

## Qui sommes-nous ?Cédric Foll

- $\bullet$  Diplôme d'ingénieur (spécialité en mathématiques)
- · Ancien auditeur sécurtié pour la société lexsi
- Ancien RSSI du Rectorat de Rouen (300 sites interconnectés et <sup>20</sup> <sup>000</sup> postes de travail)
- Responsable réseau et sécurité du ministère de l'éducation national français (10 000 sites interconnectés et beaucoup trop de postes de travail)
- RSSI de l'année 2006 décerné par 01 réseaux dans la catégorie filtrage web
- Enseignant en second cycle d'ingénieur à l'INSA de Rouen depuis 2005 (réseaux & sécurité) et au ministère de la défense français
- Contribution à des projets libres (prelude, IDS; Snort, IDS; DansGuardian, proxy filtrant ; EOLE distribution linux pour lesétablissements scolaires français)
- Création de logiciels libres (kill-p2p, système anti-peer-to-peer ; pornfind, détection de site pornographiques par filtres bayesiens)

 $\epsilon$  8/107

 $\epsilon$  and the contract of the contract of the contract of the contract of the contract of the contract of the contract of the contract of the contract of the contract of the contract of the contract of the contract of the

## Qui [sommes-nous](#page-0-0) ? [Planning](#page-1-0)

<span id="page-1-0"></span>F. Raynal – C. Foll [Introduction](#page-0-0) à la sécurité  $\mathbf{F}$ 

# Déroulement de la formation

- Jour 1, AM Introduction, cryptographie et architecture des systèmes<br>.
- Jour 1, PM Introduction au réseau<br>.
- Jour 2, AM S´ecurit´e Linux
- Jour 2, PM TP syst`eme Linux : boot, bind, installation
- Jour 3, AM S´ecurit´e Linux advanced
- Jour 3, PM Forensics <sup>+</sup> TP
- Jour 4, AM Cours firewall <sup>+</sup> VPN
- Jour 4, PM TP netkit (+ soirée ?)<br>. . . . . . . . .

F. Raynal – C. Foll  $\overline{a}$  is the contract of  $\overline{a}$  later  $\overline{a}$  later  $\overline{a}$  later  $\overline{a}$  later  $\overline{a}$  later  $\overline{a}$  later  $\overline{a}$  later  $\overline{a}$  later  $\overline{a}$  later  $\overline{a}$  later  $\overline{a}$  later  $\overline{a}$ 

- Jour 5, AM Attaques web
- Jour 5, PM TP failles web

# École d'ingénieur EPITA (Paris) • Chef de projets à la CNPS (Caisse Nationale de Prévoyance Sociale)  $\bullet$  S'occupe de la sécurité en général (incendie, électricité et informatique)

<sup>A</sup> suivi plusieurs ateliers :

Ma vie, mon œuvre

Innocent Yapi

- 1998 : administration Linux
- 2002 : infrstructure des réseaux <mark>IP</mark>
- 2005 : atelier sécurité

F. Raynal – C. Foll [Introduction](#page-0-0) à la sécurité

F. Raynal – C. Foll  $\overline{a}$  is the contract of  $\overline{a}$  later  $\overline{a}$  later  $\overline{a}$  later  $\overline{a}$  later  $\overline{a}$  later  $\overline{a}$  later  $\overline{a}$  later  $\overline{a}$  later  $\overline{a}$  later  $\overline{a}$  later  $\overline{a}$  later  $\overline{a}$ 

# Deuxième partie II

# Une petite [histoire](#page-1-0) de la SSI

## **Histoire** Année 1998

Janvier : Root DNS en blackout pour <sup>3</sup> jours

- Février : fairly heavy cyber attacks. . . the most organized and systematic the Pentagon has seen to date. Fait par 2 gamins âgés de 15 ans ...
	- Mars : des milliers de Win95 et NT plantentDébut de la course aux *nukes*
- Lotus a introduit une *backdoor* dans la version de *Notes* livrée au gouvernement suédois

 $\epsilon$  14/107

 $\epsilon$  is a contract of the contract of the contract of the contract of the contract of the contract of the contract of the contract of the contract of the contract of the contract of the contract of the contract of the con

• 100 attaques par jour contre le Pentagone

F. Raynal – C. Foll [Introduction](#page-0-0) à la sécurité

## **Histoire** Année 2000

- $\bullet$  Dénis de service distribué (DDoS) massif contre Yahoo, Amazon, Altavista, ...
- Ver *I Love You*, première infection virale par e-mail
- · Morceaux de code de Win XP volés après une infection virale
- 50 sites web *defacés* par jour

F. Raynal – C. Foll  $\overline{a}$  is the contract of  $\overline{a}$  later  $\overline{a}$  later  $\overline{a}$  later  $\overline{a}$  later  $\overline{a}$  later  $\overline{a}$  later  $\overline{a}$  later  $\overline{a}$  later  $\overline{a}$  later  $\overline{a}$  later  $\overline{a}$  later  $\overline{a}$ 

## **Histoire** Année 1999

Janvier : San Diego US Air Force piraté

Mars : les serveurs de l'OTAN *floodés*, sans doute par des serbes

 $\acute{\text{e}}$  . The contract of the contract of the contract of  $1$ 

 $\acute{\text{e}}$  . The contract of the contract of the contract of the contract of  $1$ 

- Avril : *Acrobat* installe le cheval de Troie *NetBus*
- Septembre : découverte de la chaîne NSA Key dans les sources de Windows NT4 SP5

**Histoire** Année 2001

> Juillet : Ver CodeRedOctobre : Ver Nimda

F. Raynal – C. Foll [Introduction](#page-0-0) à la sécurité

- $\bullet$  Activité virale en plein essor
- 120 sites web *defacés* par jour

## **Histoire** Année 2002

- OpenSSH est *trojané*
- 60% des piratages passent par des sites web

F. Raynal – C. Foll [Introduction](#page-0-0) à la sécurité

F. Raynal – C. Foll  $\overline{a}$  is the contract of  $\overline{a}$  later  $\overline{a}$  later  $\overline{a}$  later  $\overline{a}$  later  $\overline{a}$  later  $\overline{a}$  later  $\overline{a}$  later  $\overline{a}$  later  $\overline{a}$  later  $\overline{a}$  later  $\overline{a}$  later  $\overline{a}$ 

## **Histoire** Année 2004

- Mai : ver Sasser, peu d'impact mais très médiatisé
- Juin : Akamai hors service pendant 4 jours à cause d'un problème de DNS

 $\epsilon$  18/107

 $\epsilon$  and  $20/107$ 

Décembre : ver Santy, le 1er à se répliquer en passant par une application web et Google

## **Histoire** Année 2003

- Janvier : ver SQL Slammer : 90% des machines vulnérables du monde infectées en 10 minutes
- Août : Blaster
- Août : Sobig, ver qui installe un relai mail pour *spammer*
- Septembre : le code source de Valve, le moteur graphique d'Half Life 2, est volé
- Octobre : Verisign, d´etenant les .com et .net, redirige toutes les requêtes DNS inexistante vers un de leurs sites

 $\acute{\text{e}}$  . The contract of the contract of the contract of the contract of  $1$ 

 $\epsilon$  and  $\epsilon$  21/107  $\epsilon$  21/107  $\epsilon$  21/107  $\epsilon$  22/107  $\epsilon$ 

## **Histoire** Année 2005

Avril : fichiers sensibles volés à Valeo par une stagiaire chinoise Septembre : un adolescent est condamné à 11 mois de prison pour avoir piraté le téléphone portable de Paris Hilton

Octobre : Samy, ver XSS infectant MySpace

Décembre : exploit contre Excel en vente sur eBay

• Plus de 100 virus pour mobiles

F. Raynal – C. Foll  $\overline{a}$  is the contract of  $\overline{a}$  later  $\overline{a}$  later  $\overline{a}$  later  $\overline{a}$  later  $\overline{a}$  later  $\overline{a}$  later  $\overline{a}$  later  $\overline{a}$  later  $\overline{a}$  later  $\overline{a}$  later  $\overline{a}$  later  $\overline{a}$ 

F. Raynal – C. Foll [Introduction](#page-0-0) à la sécurité

- Fin des mass mailing virus
- De plus en plus de phishing (ebay, paypal, et toutes les banquespartout)
- Le crime paie, plus que le trafic de drogue

## **Histoire** Année 2006

Novembre : vote d'une loi française reconnaissant le génocide arménien ⇒ des milliers de sites français attaqués par des pirates<br>turcs turcs

<u>é 22/107</u>

 $\epsilon$  24/107

# En résumé

<span id="page-4-0"></span>F. Raynal – C. Foll [Introduction](#page-0-0) à la sécurité

- CodeRed, Nimbda : faille connue avec un patch disponible un an avantla propagation. Toujours actifs aujourd'hui!!!
	- Slammer faille connue, patch disponible depuis longtemps, passe par un port qui n'aurait jamais dû être accessible depuis Internet
	- Blaster faille connue pour laquelle un patch était disponible depuis 7 jours en passant par un port qui n'aurait jamais dû être accessible depuis Internet

## **Histoire** Année 200<mark>7</mark>

- **a** Storm botnet
	- Commandé par le réseau P2P Edonkey/Overne<mark>t</mark>
	- Entre <sup>1</sup> <sup>000</sup> <sup>000</sup> et <sup>50</sup> <sup>000</sup> <sup>000</sup> de zombies

[Exemple](#page-5-0) : avions et SSI Syst`eme [d'information](#page-6-0) Dans la peau de [l'attaquant](#page-10-0)

· Utilisé pour DdoS et Spam

F. Raynal – C. Foll [Introduction](#page-0-0) à la sécurité

F. Raynal – C. Foll  $\overline{a}$  is the contract of  $\overline{a}$  later  $\overline{a}$  later  $\overline{a}$  later  $\overline{a}$  later  $\overline{a}$  later  $\overline{a}$  later  $\overline{a}$  later  $\overline{a}$  later  $\overline{a}$  later  $\overline{a}$  later  $\overline{a}$  later  $\overline{a}$ 

 Les principaux pays occidentaux retouvent des trojans chinois dansles réseaux de leurs administrations

<u>2</u>3/107/2012 - Paul Laurent Communication (2007)

25/107

# Troisième partie III

[Introduction](#page-4-0) à la SSI

[Exemple](#page-5-0) : avions et SSI Syst`eme [d'information](#page-6-0) Dans la peau de [l'attaquant](#page-10-0)

# Hein ? Les avions ?

- · Beaucoup d'exemples usuels où l'informatique est utilisée
	- Industrie (voiture, pétrole, nucléaire), services (SSII), banques, . . .

<u>é 27/107</u>

é  $29/107$ 

### L'aéronautique

· Les avions n'étaient pas en réseau

<span id="page-5-0"></span>F. Raynal – C. Foll [Introduction](#page-0-0) à la sécurité

F. Raynal – C. Foll  $\overline{a}$  is the contract of  $\overline{a}$  later  $\overline{a}$  later  $\overline{a}$  later  $\overline{a}$  later  $\overline{a}$  later  $\overline{a}$  later  $\overline{a}$  later  $\overline{a}$  later  $\overline{a}$  later  $\overline{a}$  later  $\overline{a}$  later  $\overline{a}$ 

Ils embarquent maintenant des COTS et sont connectés en permanence à Internet

### [Exemple](#page-5-0) : avions et SSI Syst`eme [d'information](#page-6-0) Dans la peau de [l'attaquant](#page-10-0)

# Sûreté *vs.* Sécurité

## Sûreté

Un produit est sûr quand il peut fonctionner normalement pour l'environnement dans lequel il est conçu pour fonctionner.

### Sécurité

Un produit est sécurisé quand il peut fonctionner normalement pour l'environnement dans lequel il est conçu pour fonctionner. Cet environnement inclus les gens mal intentionné.

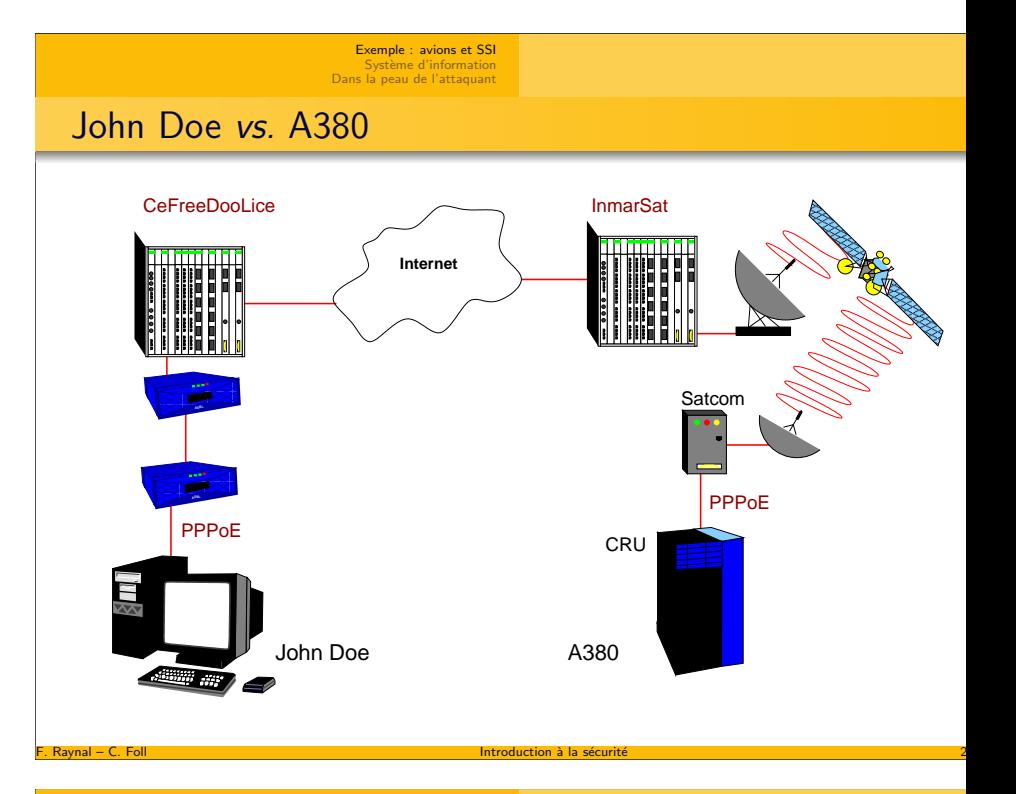

### [Exemple](#page-5-0) : avions et SSI Syst`eme [d'information](#page-6-0) Dans la peau de [l'attaquant](#page-10-0)

# Attaques physiques vs. attaques logiques

## Attaques physiques

- Un homme avec un lance roquettes peut crasher un avion
- **Il doit être proche de l'avion**
- · L'attaque n'est pas discrète

## Attaques logiques

Un homme qui connaît une faille sur les avions peut crasher *tous* les avions du monde en même temps

 $\acute{\text{e}}$  . The contract of the contract of the contract of the contract of  $3$ 

- · Il peut être n'importe où dans le monde
- L'attaque est certainement très discrète

# L'information est partout

## Détermination du périmètre du SI

## Propagation de l'information

- Les ordinateurs se retrouvent partout, partout, partout
- Les Systèmes d'Information (IS) deviennent de plus en plus critiques

Qu'est ce qu'un Système [d'Information](#page-6-0) ? [Pourquoi](#page-7-0) faire de la sécurité ?<br>[Qu'est-ce](#page-7-0) que la sécurité de SI ? [Objectifs](#page-9-0) de la sécurité

• SI sont partout : banques, santé, énergie, transport, défense, ...

## Définition (ou pas)

Il est presque impossible de définir ce qu'est un Systèmes d'Information car ça prend beaucoup de formes !

## <span id="page-6-0"></span>F. Raynal – C. Foll [Introduction](#page-0-0) à la sécurité

[Exemple](#page-5-0) : avions et SSI Système [d'information](#page-6-0) Dans la peau de [l'attaquant](#page-10-0)

Qu'est ce qu'un Système [d'Information](#page-6-0) ? [Pourquoi](#page-7-0) faire de la sécurité ?<br>[Qu'est-ce](#page-7-0) que la sécurité de SI ? [Objectifs](#page-9-0) de la sécurité

 $\epsilon$  33/107

 $\epsilon$  35/107

# Qu'est ce qu'un système d'information (SI) ?

## Définition **réductrice** : système d'information

Un *Système d'Information* est un ensemble d'ordinateurs, connectés de manière permanente ou non les uns aux autres, et permettant à des personnes ou des entités de partager des données (images, documents, programmes, . . . ) ou de la voix.

## Une grande diversité

- · Réseau d'opérateurs (telco), mobile ou non
- $\bullet$  Sites web d'entités (entreprises, pays, lab, ...)
- Ordinateurs personnels tout comme l'infrastructure du FAI
- Les systèmes militaires *command & control*
- **a** Et de nombreux autres

F. Raynal – C. Foll  $\overline{a}$  is the contract of  $\overline{a}$  later  $\overline{a}$  later  $\overline{a}$  later  $\overline{a}$  later  $\overline{a}$  later  $\overline{a}$  later  $\overline{a}$  later  $\overline{a}$  later  $\overline{a}$  later  $\overline{a}$  later  $\overline{a}$  later  $\overline{a}$ 

[Exemple](#page-5-0) : avions et SSI<br><mark>Système d'informatio</mark>n Dans la peau de [l'attaquant](#page-10-0)

## $\acute{\textsf{E}}$ léments informatiques d'un SI

- Ordinateurs portables : connectés au bureau, à la maison, à l'hôtel,  $a$  l'aéroport,  $\dots$ , sans protection particulière
- Mobiles : téléphone portables & PDA deviennent prépondérants, et incorporent de plus en plus de fonctionnalités
- Réseaux : systèmes interconnectant différentes entités ayant chacune des niveaux de sécurité différents

### Définition (ou pas)

Un SI n'a pas (plus) une frontière clairement établie, mais *floue<sup>a</sup>* 

<sup>a</sup>Ce qui ne veut pas dire qu'il faut pour autant se passer d'un pare-feu !!!

#### [Exemple](#page-5-0) : avions et SSI Système [d'information](#page-6-0) Dans la peau de [l'attaquant](#page-10-0)

Qu'est ce qu'un Système [d'Information](#page-6-0) [Pourquoi](#page-7-0) faire de la sécurité ?<br>[Qu'est-ce](#page-7-0) que la sécurité de SI ? Qu'est ée que la sécurité

<u>4</u>4

<mark>é</mark> de la proposició de la proposició de la proposició de la proposició de la proposició de la proposició de la

Qu'est ce qu'un Système [d'Information](#page-6-0) [Pourquoi](#page-7-0) faire de la sécurité ?<br>[Qu'est-ce](#page-7-0) que la sécurité de SI ? [Objectifs](#page-9-0) de la sécurité

# Définition du périmètre du SI

F. Raynal – C. Foll [Introduction](#page-0-0) à la sécurité

## Éléments informatiques d'un SI

- Ordinateurs portables : connectés au bureau, à la maison, à l'hôtel,  $\lambda$  l'aéroport,  $\dots$ , sans protection particulière
- Mobiles : téléphone portables & PDA deviennent prépondérants, et incorporent de plus en plus de fonctionnalités
- Réseaux : systèmes interconnectant différentes entités ayant chacune des niveaux de sécurité différents

## Définition (ou pas)

F. Raynal – C. Foll  $\overline{a}$  is the contract of  $\overline{a}$  later  $\overline{a}$  later  $\overline{a}$  later  $\overline{a}$  later  $\overline{a}$  later  $\overline{a}$  later  $\overline{a}$  later  $\overline{a}$  later  $\overline{a}$  later  $\overline{a}$  later  $\overline{a}$  later  $\overline{a}$ 

Un SI n'a pas (plus) une frontière clairement établie, mais *floue*ª

<sup>a</sup>Ce qui ne veut pas dire qu'il faut pour autant se passer d'un pare-feu !!!

#### [Exemple](#page-5-0) : avions et SSI<br><mark>Système d'informatio</mark>n Dans la peau de [l'attaquant](#page-10-0) Qu'est ce qu'un Système [d'Information](#page-6-0) ?<br>**[Pourquoi](#page-7-0) faire de la sécurité ?** [Qu'est-ce](#page-7-0) que la sécurité de SI? [Objectifs](#page-9-0) de la sécurité

# Couleurs de l'information

## <sup>3</sup> couleurs (AFNOR)

- Information blanche : information accessible facilement et légalement
	- Ex. : presse, livres, conférences, Internet, ...
- $Information\,\,grise$  : information accessible légalement mais plus difficile à acquérir
	- Ex. : sources humaines, analyse des dépendances, ...
- I*nformation noire* : information dont l'accès est restreint et généralement protégé légalement (NDA, CD/SD), seules quelques personnes sont autorisées à y accéder.

Détenir de telles informations sans y être autorisé conduit à des poursuites judiciaires

Ex. : sources humaines, secret du Coca-Cola, Secret Défense, . .

### <span id="page-7-0"></span>F. Raynal – C. Foll [Introduction](#page-0-0) à la sécurité

#### [Exemple](#page-5-0) : avions et SSI Système [d'information](#page-6-0) Dans la peau de [l'attaquant](#page-10-0)

Qu'est ce qu'un Système [d'Information](#page-6-0) [Pourquoi](#page-7-0) faire de la sécurité ?<br><mark>[Qu'est-ce](#page-7-0) que la sécurité de SI ?</mark> [Objectifs](#page-9-0) de la sécurit

 $\epsilon$  38/107

 $\epsilon$  41/107

## Le risque est partout

### **Risques**

L'objectif de la sécurité des SI est de *protéger* les ressources contre les risques liés à l'utilisation d'ordinateurs. Ces risques dépendent de : $\,$ 

- Des *menaces* pensants sur les ressources
- Des *vulnérabilités* des ressources

F. Raynal – C. Foll  $\overline{a}$  is the contract of  $\overline{a}$  later  $\overline{a}$  later  $\overline{a}$  later  $\overline{a}$  later  $\overline{a}$  later  $\overline{a}$  later  $\overline{a}$  later  $\overline{a}$  later  $\overline{a}$  later  $\overline{a}$  later  $\overline{a}$  later  $\overline{a}$ 

De la *sensibilité*, proportionnelle à la valeur donnée aux ressources

## Définition (ou pas)

- $\acute{\textsf{E}}$ quation : risques  $=$  menaces  $^*$  vulnérabilités  $^*$  sensibilités
- Si un de ces éléments est nul, alors il n'y a pas de risque
- $\bullet$  Sécurité = gestion du risque (risk management)

Qu'est ce qu'un Système [d'Information](#page-6-0) [Pourquoi](#page-7-0) faire de la sécurité ?<br><mark>[Qu'est-ce](#page-7-0) que la sécurité de SI ?</mark> [Objectifs](#page-9-0) de la sécurité

<u>é a sua sua constructiva de la constructiva de la constructiva de la constructiva de la constructiva de la co</u>

 $\acute{\text{e}}$  . The contract of the contract of the contract of the contract of the contract of the contract of the contract of the contract of the contract of the contract of the contract of the contract of the contract of t

# Information encore

## Criticité de l'information

- Un système d'information est multicolore au regard de l'information qu'il contient
- · La capacité à extraire et à analyser de l'information constitue un réel avantage

## Dualité de l'information

F. Raynal – C. Foll [Introduction](#page-0-0) à la sécurité

- Attaquer pour l'information (attaques techniques) : récupérer, altérer, détruire l'information
- Attaquer par l'information (attaques informationnelles) : créer le doute dans l'opinion publique, provoquer la mauvaise consciencechez l'adversaire

## Menaces usuelles

### Des menaces partout

*Utilisateur* : la majorité des problèmes viennent de là (non-implication, malicieux ou simplement maladroit . . . )

[Exemple](#page-5-0) : avions et SSI Système [d'information](#page-6-0) Dans la peau de [l'attaquant](#page-10-0)

- *Malware* : logiciels destinés à exploiter un système distant en s'y installant, puis en ouvrant éventuellement ses portes
- Intrusion : une personne réussit à accéder à des ressources auxquelles il ne devrait normalement pas pouvoir accéder
- Sinistre : mauvaise manipulation ou action malicieuse (incendie,  $inondation, vol, ...)$  conduisant à la perte de ressources

## Ne pas oublier

• La sécurité information est très technique

F. Raynal – C. Foll  $\overline{a}$  is the contract of  $\overline{a}$  later  $\overline{a}$  later  $\overline{a}$  later  $\overline{a}$  later  $\overline{a}$  later  $\overline{a}$  later  $\overline{a}$  later  $\overline{a}$  later  $\overline{a}$  later  $\overline{a}$  later  $\overline{a}$  later  $\overline{a}$ 

 $\bullet$  Mais la technique est loin d'être suffisante pour assurer la sécurité

#### Qu'est ce qu'un Système d'Infor [Pourquoi](#page-7-0) faire de la sécurité ?<br>**[Qu'est-ce](#page-7-0) que la sécurité de SI ?** [Objectifs](#page-9-0) de la sécurité

# Politique de sécurité

## Une première approche

- Ensemble de règles qui décrivent comment l'information doit être manipulée, organisée, gérée.
- Elle repose sur :
	- une analyse de risque
	- un choix de politique
- **e** Flle doit couvrir :
	- tout le système d'information
	- mais aussi son environnement

### F. Raynal – C. Foll [Introduction](#page-0-0) à la sécurité

[Exemple](#page-5-0) : avions et SSI Système [d'information](#page-6-0) Dans la peau de [l'attaquant](#page-10-0)

Qu'est ce qu'un Système [d'Information](#page-6-0) [Pourquoi](#page-7-0) faire de la sécurité ?<br><mark>[Qu'est-ce](#page-7-0) que la sécurité de SI ?</mark> [Objectifs](#page-9-0) de la sécurité

 $\epsilon$  43/107

 $\epsilon$  45/107

# Cycle de sécurité

### Construire la sécurité

- Prévention : démarches préalables destinées à diminuer les risques ex. : charte d'utilisation du SI, sensibilisation, . . .
- · Détection : mécanismes destinés à prévenir quand un incident se produit
	- ex. : anti-virus, cellule de veille

F. Raynal – C. Foll  $\overline{a}$  is the contract of  $\overline{a}$  later  $\overline{a}$  later  $\overline{a}$  later  $\overline{a}$  later  $\overline{a}$  later  $\overline{a}$  later  $\overline{a}$  later  $\overline{a}$  later  $\overline{a}$  later  $\overline{a}$  later  $\overline{a}$  later  $\overline{a}$ 

- Restauration : remise en état quand tout le reste à échouer
	- · ex. : forensics, PRA (Plan de reprise d'activité)

# Définir une politique de sécurité

### La construire

- · Définir les éléments stratégiques du SI
- · Définir le périmètre du SI
- · Définir les menaces à anticiper
- Définir les règles à appliquer par tout le monde

## Ne pas oublier

Une politique de sécurité doit changer dans le temps, en fonction des nouvelles menaces, frontières, lois, et ainsi de suite.

#### [Exemple](#page-5-0) : avions et SSI Système [d'information](#page-6-0) Dans la peau de [l'attaquant](#page-10-0)

Qu'est ce qu'un Système ( [Pourquoi](#page-7-0) faire de la sécurité ?<br><mark>[Qu'est-ce](#page-7-0) que la sécurité de SI ?</mark> [Objectifs](#page-9-0) de la sécurité

<u>4</u>4

é de la proposició de la proposició de la proposició de la proposició de la proposició de la proposició de la

# Champ de bataille : du côté de l'armée

F. Raynal – C. Foll [Introduction](#page-0-0) à la sécurité

### Une question d'échelle

- *Niveau stratégique* : les généraux et les politiciens, leur objectif est de remporter la guerre, ils ne se préoccupent pas de batailles spécifiques
- Niveau tactique : les colonels et commandants qui cherchent à gagner leurs batailles, ils ne se préoccupent pas des combats sur le champ de bataille
- Niveau opérationnel : les sergents et soldats, ils suivent les ordres et essayent de survivre sur le champ de bataille

## $\grave{\textsf{A}}$  appliquer en SSI

F. Raynal – C. Foll  $\overline{a}$  is the contract of  $\overline{a}$  later  $\overline{a}$  later  $\overline{a}$  later  $\overline{a}$  later  $\overline{a}$  later  $\overline{a}$  later  $\overline{a}$  later  $\overline{a}$  later  $\overline{a}$  later  $\overline{a}$  later  $\overline{a}$  later  $\overline{a}$ 

Appliquer le même découpage à la sécurité des SI (politiques, architectures, implémantions)

#### [Exemple](#page-5-0) : avions et SSI<br><mark>Système d'informatio</mark>n Dans la peau de [l'attaquant](#page-10-0)Qu'est ce qu'un Système [d'Information](#page-6-0) [Pourquoi](#page-7-0) faire de la sécurité ? [Qu'est-ce](#page-7-0) que la sécurité de SI? [Objectifs](#page-9-0) de la sécurité

# Objectifs de la sécurité

## Cible de sécurité

- $\emph{Confidentialité}$  : assurer que seules les personnes autorisées ont accès à une ressource donnée
- I*ntégrité* : assurer qu'une ressource n'a pas été altérée, est reste donc pertinente
- $\bm{D}$ isponibilité : assurer qu'une ressources est accessible quand on en a besoin
- A*uthentification* : assurer qu'une personne est bien qui elle prétend ˆetre
- $R\acute{e}p$ udiation (US only) : assurer qu'une personne ne peut pas nier avoir accompli une action quand elle l'a fait

### Ne pas oublier

- · La sécurité pour la sécurité ne sert à rien
- La sécurité ne sert qu'à protéger des ressources

### <span id="page-9-0"></span>F. Raynal – C. Foll [Introduction](#page-0-0) à la sécurité

[Exemple](#page-5-0) : avions et SSI Système [d'information](#page-6-0) Dans la peau de [l'attaquant](#page-10-0)

Qu'est ce qu'un Système [d'Information](#page-6-0) [Pourquoi](#page-7-0) faire de la sécurité [Qu'est-ce](#page-7-0) que la sécurité de SI? [Objectifs](#page-9-0) de la sécurité

 $\epsilon$  48/107

 $\epsilon$  50/107

# Confidentialité

Protéger l'accès aux ressources :

- par les utilisateurs
- par les applications (lancées par les utilisateurs)
- par le système (qui exécute les applications lancées par l'utilisateur)
- $\Longrightarrow$  politique pour accéder à l'information

### Outils

- **Authentification**
- Contrôle d'accès
- Chiffrement (symétrique essentiellement)

F. Raynal – C. Foll  $\overline{a}$  is the contract of  $\overline{a}$  later  $\overline{a}$  later  $\overline{a}$  later  $\overline{a}$  later  $\overline{a}$  later  $\overline{a}$  later  $\overline{a}$  later  $\overline{a}$  later  $\overline{a}$  later  $\overline{a}$  later  $\overline{a}$  later  $\overline{a}$ 

[Exemple](#page-5-0) : avions et SSI<br><mark>Système d'informatio</mark>n Dans la peau de [l'attaquant](#page-10-0)

#### Qu'est ce qu'un Système d' [Pourquoi](#page-7-0) faire de la sécurité ? [Qu'est-ce](#page-7-0) que la sécurité de SI ? [Objectifs](#page-9-0) de la sécurité

# Qu'est ce que la *Sécurité des systèmes d'information* ?

Cherche à garantir que les systèmes d'information fonctionnent :

- · Confidentialité
- Intégrité
- · Disponibilité
- · Non-répudiation
- Authentification

[Exemple](#page-5-0) : avions et SSI Système [d'information](#page-6-0) Dans la peau de [l'attaquant](#page-10-0)Qu'est ce qu'un Système d'Informatio [Pourquoi](#page-7-0) faire de la sécurité [Qu'est-ce](#page-7-0) que la sécurité de SI? [Objectifs](#page-9-0) de la sécurité

<u>49</u>/107/107/107/107/107/107/107

51/107

## Intégrité

Garantir la consistance d'un système d'information :

F. Raynal – C. Foll [Introduction](#page-0-0) à la sécurité

- Les données ne sont pas altérées ou détruites, volontairement ou non
- $\bullet$  Nécessite une connaissance approfondie des mécanismes du système

### Outils

- Contrôle d'accès
- Code correcteurs
- Cryptographie (hash, signature numérique)

[Exemple](#page-5-0) : avions et SSI<br><mark>Système d'informatio</mark>n Dans la peau de [l'attaquant](#page-10-0)Qu'est ce qu'un Système d'Inf [Pourquoi](#page-7-0) faire de la sécurité ? [Qu'est-ce](#page-7-0) que la sécurité de SI? [Objectifs](#page-9-0) de la sécurité

# **Disponibilité**

Garantir que des utilisateurs légitimes pourront accéder aux ressources dont ils ont besoin

### **Outils**

- **o** Contrôle d'accès
- **•** Tolérance aux fautes
- $\acute{\mathsf{E}}$ quilibrage de charge

### [Exemple](#page-5-0) : avions et SSI Système [d'information](#page-6-0)<br><mark>Dans la peau de [l'attaquant](#page-10-0)</mark>

<span id="page-10-0"></span>F. Raynal – C. Foll [Introduction](#page-0-0) à la sécurité

F. Raynal – C. Foll  $\overline{a}$  is the contract of  $\overline{a}$  later  $\overline{a}$  later  $\overline{a}$  later  $\overline{a}$  later  $\overline{a}$  later  $\overline{a}$  later  $\overline{a}$  later  $\overline{a}$  later  $\overline{a}$  later  $\overline{a}$  later  $\overline{a}$  later  $\overline{a}$ 

[Evolution](#page-10-0) des mœurs Les [motivations](#page-10-0)[Attaques](#page-12-0) globales<br>*Attaques* [informatiques](#page-13-0) pour les nuls

 $\epsilon$  52/107

 $\epsilon$  57/107

# Objectifs techniques d'une attaque informatique

## Une question de tactique

- · Empêcher l'accès à une ressource sur le système (Denial-of-Service, DoS)
- Prendre le contrôle du système, par exemple, pour l'utiliser dans une phase ultérieure (un (d)DoS)
- · Récupérer de l'information stockée sur le système (ex. des spywares ou chevaux de Troie)
- Utiliser le système pour rebondir, et propager plus avant son attaque

## Do not forget

Ces choix sont indépendants des compétences de l'attaquant, du script kiddie aux services d'État.

De plus, ces opérations font souvent partie d'une stratégie plus globale.

# Vers de nouveaux modèles

## Evolutions´

- Le *hacker* n'est plus (ou plus seulement) un jeune adolescent qui mange de la pizza et boit du Coca (light)
- Les attaques dangereuses sont invisibles, ne reposent pas(uniquement) sur des exploits techniques, et sont difficiles à repérer
- L'insécurité devient un vrai business
	- des botnets ou des routers BGP sont vendus (et achetés!) sur eBay
	- Une entreprise israélienne loue son cheval de Troie : des dirigeants partout autour du monde ont été arrêtés
	- Une *major* vend des CDs avec un root-kit : ça envoie des données à la major, ça ouvre une faille dans la machine, ça contient du code volé

<u>. 5</u>5

é de la proposició de la proposició de la proposició de la proposició de la proposició de la proposició de la

## Système [d'information](#page-6-0)<br><mark>Dans la peau de [l'attaquant](#page-10-0)</mark>

[Exemple](#page-5-0) : avions et SSI

[Attaques](#page-12-0) <sup>g</sup>lobalesAttaques[informatiques](#page-13-0) pour les nuls

[Evolution](#page-10-0) des mœurs Les [motivations](#page-10-0)

# Pourquoi ces attaques informatiques ?

F. Raynal – C. Foll [Introduction](#page-0-0) à la sécurité

## Exemples des motivations les plus classiques

- $\emph{\textbf{Fun}}$  : souvent pour se vanter auprès de ses amis
	- Ex. de moyens : utilisation d'exploits prêts à l'emploi, faible niveau de compréhension
- A*rgent* : pour retirer un bénéfice pécunier
	- Ex. de moyens : vente de machines compromises
- *Message idéologique* : faire passer un message à caractère religieux, politique, éthique ...
	- Ex. de moyens : *defacement* de sites web à forte audience
- Information (donc l'argent) : pour obtenir une information qui sera utile ensuite (soit une commande, soit du chantage, soit del'espionnage industriel, . . . )
	- Ex. de moyens : *trojan horses* construits sur mesure

[Exemple](#page-5-0) : avions et SSI Système [d'information](#page-6-0)<br><mark>Dans la peau de [l'attaquant](#page-10-0)</mark> [Evolution](#page-10-0) des mœurs Les [motivations](#page-10-0) [Attaques](#page-12-0) <sup>g</sup>lobalesAttaques [informatiques](#page-13-0) pour les nuls

# Le fun

## Un groupe de w4rl0rDz

Un groupe de pirates roumains dont le site web a 3 entrées :

- forum.w4rl0rDz.org : vente/´echange d'exploits
- fucking.w4rl0rDz.org : site principal de la t34m
- exploits.w4rl0rDz.org : site secret . . . sans aucune protection

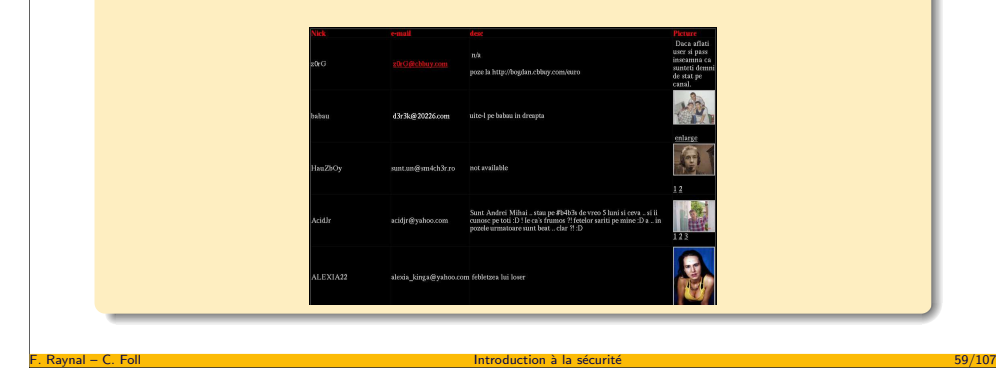

[Exemple](#page-5-0) : avions et SSI Système [d'information](#page-6-0)<br><mark>Dans la peau de [l'attaquant](#page-10-0)</mark>

[Evolution](#page-10-0) des mœurs Les [motivations](#page-10-0)

#### [Attaques](#page-12-0) globales<br>*Attaques* [informatiques](#page-13-0) pour les nuls Attaques

# L'idéologie

 $R$ aynal – C. Fol

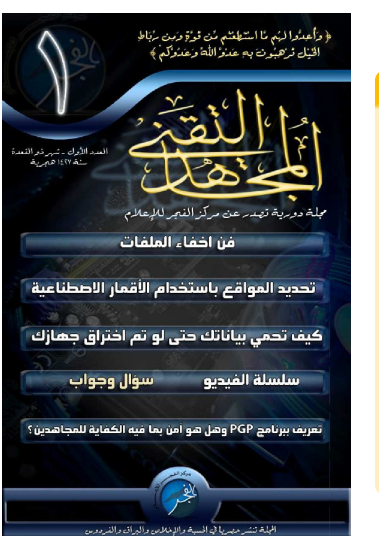

## Le cyber-moudjahidine

- L'art de la dissimulation defichiers
- · La géolocalisation par satellite
- Comment protéger les *communiqués* en cas d'intrusion
- **a** Introduction à PGP : est-il assez sûr pour les cyber-moudjahidines ?

La première mission du djihad informatique est de combattre et vaincre moralement l'ennemi. Le djihad informatique permet d'avoir des impacts plusdestructeurs que les armes de guerres classiques.

 $\epsilon$  61/107

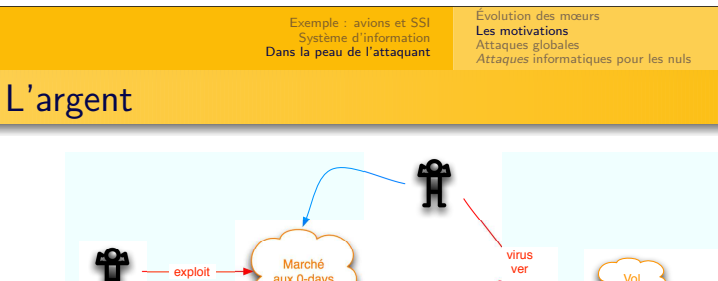

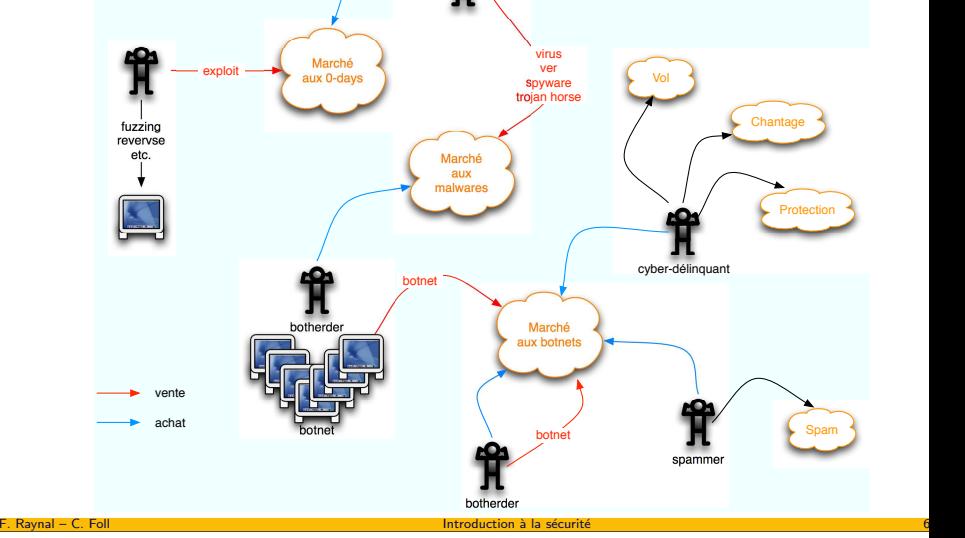

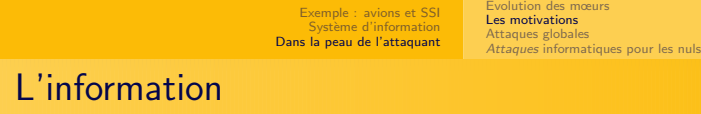

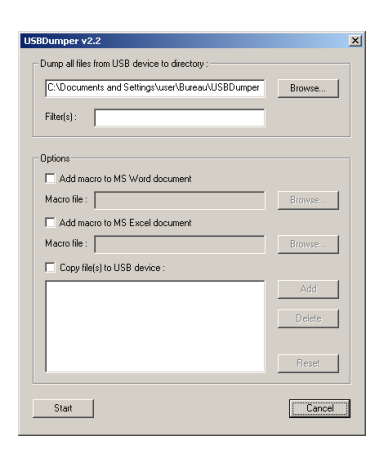

F. Raynal – C. Foll  $\overline{a}$  is the contract of  $\overline{a}$  later  $\overline{a}$  later  $\overline{a}$  later  $\overline{a}$  later  $\overline{a}$  later  $\overline{a}$  later  $\overline{a}$  later  $\overline{a}$  later  $\overline{a}$  later  $\overline{a}$  later  $\overline{a}$  later  $\overline{a}$ 

## USBDumper

- On branche sa clé USB sur un ordinateur inconnu
- Tout ce qui est dessus est recopié sur le disque dur
- **·** On ajoute des macros aux documents MS Office
- · Variante : on clone la clé pour analyser les fichiers effacés plus tard

é de la proposició de la proposició de la proposició de la proposició de la proposició de la proposició de la

[Exemple](#page-5-0) : avions et SSI Système [d'information](#page-6-0)<br><mark>Dans la peau de [l'attaquant](#page-10-0)</mark>

# Où attaquer un SI?

## Attaquer partout :)

- $\acute{\mathrm{\mathit{E}}}$ léments physiques : attaquer les infrastructures (ex. : vol ou destruction), ordinateurs ou même les câbles
- $\acute{\mathrm{E}}$ lectronique $:$  intercepter ou brouiller les communications
- Software : utiliser des logiciels pour rentrer dans des SI, les explorer, en prendre le contrôle ou les détuire

[Evolution](#page-10-0) des mœurs´Les [motivations](#page-10-0)<br>**[Attaques](#page-12-0) globales** 

Attaques [informatiques](#page-13-0) pour les nuls

- Humain : toujours le maillon faible, que ce soit par corruption, manipulation, intoxication, . . .
- Organisation : envoyer un stagiaire, ou un faux candidat pour répondre à un annonce qui agit ensuite comme un cheval de Troie

### Ne pas oublier

Définir sa politique de sécurité sans prendre en considération tous ces risques est aussi utile que fermer une porte tout en laissant les fenêtres ouvertes

<span id="page-12-0"></span>F. Raynal – C. Foll [Introduction](#page-0-0) à la sécurité

[Exemple](#page-5-0) : avions et SSI Système [d'information](#page-6-0)<br><mark>Dans la peau de [l'attaquant](#page-10-0)</mark>

Les [motivations](#page-10-0)<br><mark>[Attaques](#page-12-0) globales</mark>

[informatiques](#page-13-0) pour les nuls

[Evolution](#page-10-0) des mœurs´

Attaques

 $\epsilon$  64/107

 $\epsilon$  66/107

Le terrain de jeu (1/2)

### Sécurité de l'information

F. Raynal – C. Foll  $\overline{a}$  is the contract of  $\overline{a}$  later  $\overline{a}$  later  $\overline{a}$  later  $\overline{a}$  later  $\overline{a}$  later  $\overline{a}$  later  $\overline{a}$  later  $\overline{a}$  later  $\overline{a}$  later  $\overline{a}$  later  $\overline{a}$  later  $\overline{a}$ 

La sécurité de l'information s'intéresse à tous les "domaines" susceptibles de contenir de l'information, de la faire transiter, de la manipuler<sup>a</sup>, bref, aux *vecteurs*.

<sup>a</sup>Au sens de la modifier, et non au sens intoxication et autres, bande de pervers

[Exemple](#page-5-0) : avions et SSI Système [d'information](#page-6-0)<br><mark>Dans la peau de [l'attaquant](#page-10-0)</mark>

[Evolution](#page-10-0) des mœurs´Les [motivations](#page-10-0)<br>**[Attaques](#page-12-0) globales**  [informatiques](#page-13-0) pour les nuls **Attaques** 

## Comment organiser sa sécurité ?

### <sup>4</sup> composants

- Juridique : chiant *a priori* car impose un cadre pas toujours pertinent, ne sert qu'<sup>a</sup> posteriori quand il est trop tard
- Organisationnel : chiant tout le temps car impose un ensemble denormes aux entités que les personnes prennent un malin plaisir à ne pas respecter
- Technique : chiant pour tout le monde sauf les geeks, et commepersonne ne parlent leur langage, ils ne parlent qu'entre eux
- Humain : aussi appelé *le maillon faible*, source d'émerveillement quotidien

F. Raynal – C. Foll [Introduction](#page-0-0) à la sécurité  $\overline{\phantom{a}}$ 

[Exemple](#page-5-0) : avions et SSI Système [d'information](#page-6-0)<br><mark>Dans la peau de [l'attaquant](#page-10-0)</mark>

[Evolution](#page-10-0) des mœurs´Les [motivations](#page-10-0)<br><mark>[Attaques](#page-12-0) globales</mark> Attaques[informatiques](#page-13-0) pour les nuls

65/107

 $\acute{\text{e}}$  . The contract of the contract of the contract of the contract of  $\acute{\text{e}}$ 

# Le terrain de jeu (2/2)

## InSécurité de l'information

F. Raynal – C. Foll [Introduction](#page-0-0) à la sécurité  $\mathbf{F}$ 

L'insécurité de l'information s'intéresse à tous les "domaines" susceptibles de contenir de l'information, de la faire transiter, de la manipuler<sup>a</sup>, bref, aux *vecteurs*.

<sup>a</sup>Au sens de la modifier, et non au sens intoxication et autres, bande de pervers

[Exemple](#page-5-0) : avions et SSI Système [d'information](#page-6-0)<br><mark>Dans la peau de [l'attaquant](#page-10-0)</mark> [Evolution](#page-10-0) des mœurs´Les [motivations](#page-10-0)<br>**[Attaques](#page-12-0) globales**  [informatiques](#page-13-0) pour les nuls Attaques

 $\epsilon$  68/107

 $\epsilon$  and  $\epsilon$  and  $\epsilon$ 

# Comment organiser l'insécurité ?

## <sup>4</sup> composants

- Juridique : épuiser les ressources de l'adversaire, le pousser à dévoiler des informations, . . .
- Organisationnel : saturer les fournisseurs, débaucher les prestataires, passer par les filiales, accéder aux services externalisés ...
- Technique : exploitation des failles dans les logiciels, backdoors et autres *spywares*, ...
- Humain : mots de passe faibles, MICE (Money, Ideology, Coercion, and  $Ego)$ ,  $\ldots$

Système [d'information](#page-6-0)<br><mark>Dans la peau de [l'attaquant](#page-10-0)</mark>

[Exemple](#page-5-0) : avions et SSI [Evolution](#page-10-0) des mœurs´Les [motivations](#page-10-0) [Attaques](#page-12-0) <sup>g</sup>lobalesAttaques [informatiques](#page-13-0) pour les nuls

# Attaque ciblée depuis l'extérieur

<span id="page-13-0"></span>F. Raynal – C. Foll [Introduction](#page-0-0) à la sécurité  $\mathbf{F}$ 

### Phases de l'attaque

- Environnement : recherche de toutes les informations pertinentes surla cible (DNS, adresses mail, téléphone, annuaires, identification des  $s$ ervices/applications réseau ...)
- $\bullet$  Recherche des failles<sup>a</sup> : analyse des informations obtenues pour pointer les failles, et trouver les méthodes d'exploitation
- Planification : mise en place d'un plan d'action, d'un plan desecours, tests des outils, avant de lancer l'assaut
- Exploitation : utilisation des angles d'attaque retenus etpérennisation, si besoin, de l'accès obtenu
- <sup>a</sup>Pas uniquement des failles techniques !

F. Raynal – C. Foll  $\overline{a}$  is the contract of  $\overline{a}$  later  $\overline{a}$  later  $\overline{a}$  later  $\overline{a}$  later  $\overline{a}$  later  $\overline{a}$  later  $\overline{a}$  later  $\overline{a}$  later  $\overline{a}$  later  $\overline{a}$  later  $\overline{a}$  later  $\overline{a}$ 

[Exemple](#page-5-0) : avions et SSI Système [d'information](#page-6-0)<br><mark>Dans la peau de [l'attaquant](#page-10-0)</mark> [Evolution](#page-10-0) des mœurs Les [motivations](#page-10-0) [Attaques](#page-12-0) <sup>g</sup>lobalesAttaques [informatiques](#page-13-0) pour les nuls

# Et si les attaques ciblées n'étaient pas si compliquée ?

## Bêtises et/ou faiblesses humaine

- · Exploiter des failles techniques s'avère souvent compliqué
- Profiter des erreurs d'autrui est souvent beaucoup plus facile
- Rien n'est impossible, même l'incroyable . . .

### [Exemple](#page-5-0) : avions et SSI Système [d'information](#page-6-0)<br><mark>Dans la peau de [l'attaquant](#page-10-0)</mark>

[Evolution](#page-10-0) des mœur Les [motivations](#page-10-0) [Attaques](#page-12-0) <sup>g</sup>lobalesAttaques [informatiques](#page-13-0) pour les nuls

<u>é</u> a construir de la construir de la construir de la construir de la construir de la construir de la construir d

é de la proposició de la proposició de la proposició de la proposició de la proposició de la proposició de la

# Attaque ciblée depuis l'intérieur

F. Raynal – C. Foll [Introduction](#page-0-0) à la sécurité  $\overline{\phantom{a}}$ 

## Phases de l'attaque

• Augmentation locale de privilèges :

F. Raynal – C. Foll [Introduction](#page-0-0) à la sécurité  $\mathbf{F}$ 

- Passer Administrateur sur son propre poste si on ne l'est pas
- Récupérer les mots de passe locaux et du cache . . . puis les casser
- Explorer le réseau : identifier les éléments importants du réseau  $($ contrôleurs de domaine, serveurs de fichiers, back-ups, ... $)$
- Identifier les admin : identifier les multiples comptesd'administration du domaine
- Rechercher les erreurs humaines : les mots de passe faibles sur lesserveurs importants, les anciens serveurs migrés depuis, ...
- · Rebondir sur un nouveau serveur, récupérer puis casser les mots de passe locaux et du cache

<span id="page-14-0"></span>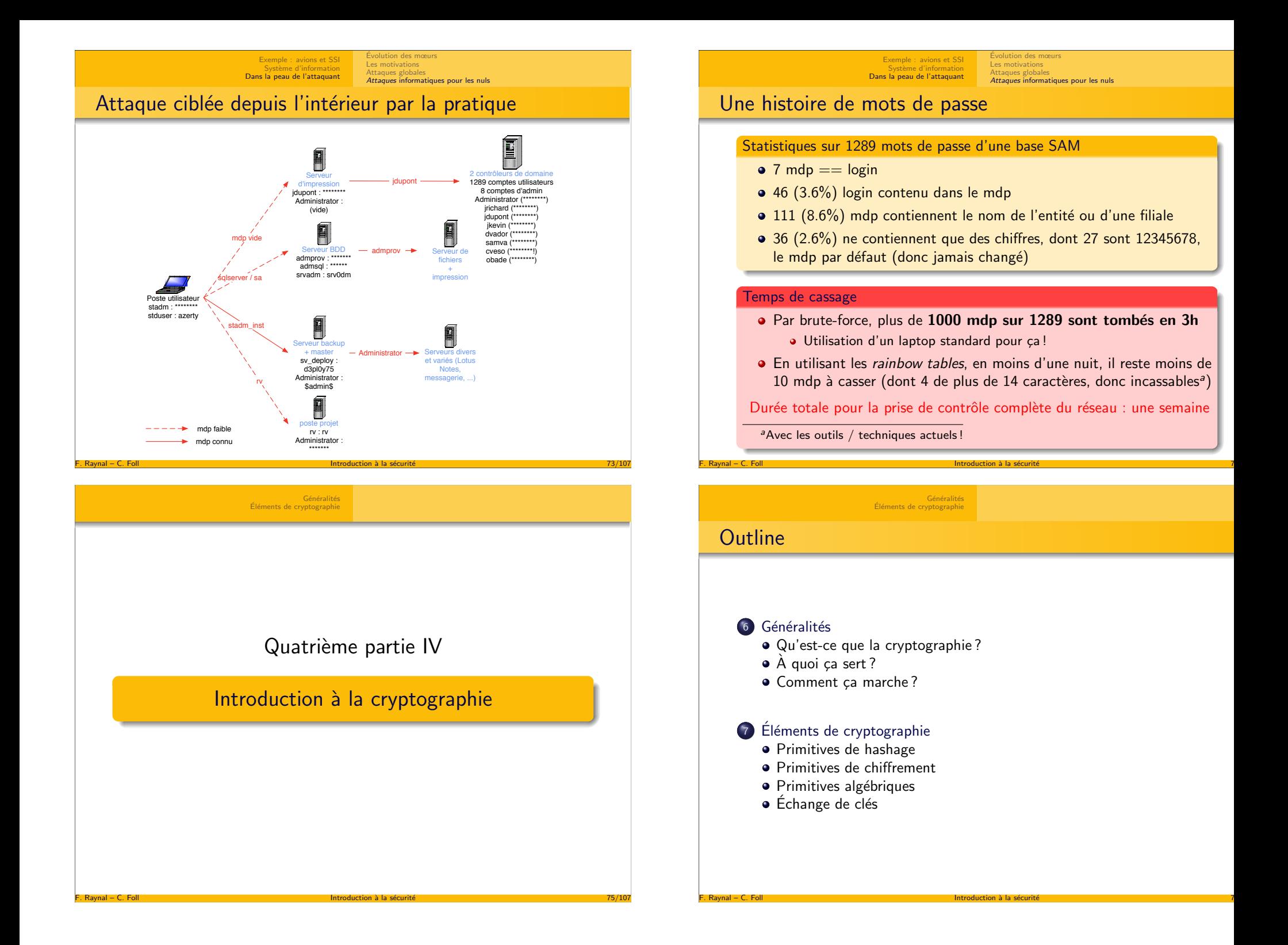

# Qu'est ce que la cryptographie ?

## **Objectif**

- La cryptographie est la science du *secret*
- · Elle cherche à définir des algorithmes (schémas, protocoles) qui garantissent une propriété donnée, même dans un environnement hostile

## De la crypto partout

- · Téléphones portables
- Cartes de crédit
- Protections logicielles
- Transactions bancaires
- o Internet
- $\bullet$  ...

### <span id="page-15-0"></span>F. Raynal – C. Foll [Introduction](#page-0-0) à la sécurité  $\mathbf{F}$

#### Généralités Eléments de [cryptographie](#page-16-0)

Qu'est-ce que la [cryptographie](#page-15-0) ? $\lambda$  [quoi](#page-15-0) ça sert ? [Comment](#page-15-0) ça marche ?

 $\epsilon$   $79/107$ 

 $\epsilon$  82/107

# Opérations élémentaires

## Opérations cryptographiques

F. Raynal – C. Foll  $\overline{a}$  is the contract of  $\overline{a}$  later  $\overline{a}$  later  $\overline{a}$  later  $\overline{a}$  later  $\overline{a}$  later  $\overline{a}$  later  $\overline{a}$  later  $\overline{a}$  later  $\overline{a}$  later  $\overline{a}$  later  $\overline{a}$  later  $\overline{a}$ 

- Chiffrement/déchiffrement : protocole destiné à garantir le secret d'un *texte clair* en produisant un *texte chiffré* (chiffrement) qui ne peut être retransformé vers sa forme initiale (déchiffrement) que si une information secrète (la clé) est connue
- Signature numérique : protocole destiné à assurer l'authentification et l'intégrité d'un document (non répudiation)
- **Empreinte (Digest, Hash) : algorithme destiné à fournir un** mécanisme de vérification de l'intégrité, principalement employé comme brique dans d'autres protocoles
- Générateurs pseudo-aléatoires : algorithmes destinés à se comporter comme une vraie source d'aléa

Généralités Éléments de [cryptographie](#page-16-0)

## $\rm \grave{A}$  quoi ça sert ? $\rm \grave{C}$ Problèmes de sécurité

La crypto doit fournir des solutions aux problèmes évidents de sécurité

### Exemples de fonctionnalités

- Assurer le secret des informations (ou comment les lettres d'amourne doivent être lisibles que par leur destinataire)
- **IDENT** Identifier une source d'information
- Autoriser une action (ou en interdire, comme la copie de logiciel)
- · Donner les accès à des ressources (entrer dans une pièce, accéder à un fichier)
- Vérifier l'intégrité des informations

F. Raynal – C. Foll [Introduction](#page-0-0) à la sécurité  $\overline{\phantom{a}}$ 

- Fournir un document signé
- $\bullet$  ...

Qu'est-ce que la [cryptographie](#page-15-0) ?A [quoi](#page-15-0) ça sert ?<br>**[Comment](#page-15-0) ça marche ?** 

81/107

é de la proposició de la proposició de la proposició de la proposició de la proposició de la proposició de la

## Schéma et conception

Alice, Bob et Eve

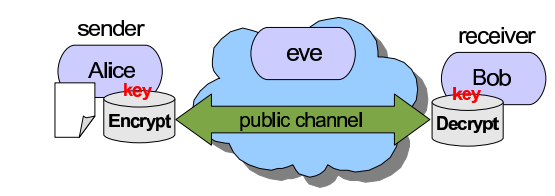

Généralités Eléments de [cryptographie](#page-16-0)

## Principe général : algorithme et clé

F. Raynal – C. Foll [Introduction](#page-0-0) à la sécurité  $\mathbf{F}$ 

Un protocole cryptographique est un algorithme qui prend une *information* et une *clé* pour produire un résultat dépendant de ces 2 entrées. La sécurité du protocole ne doit dépendre que de la clé, et non sur la méconnaissance de l'algorithme qui, lui, devrait être public (ex. : les protocoles GSM, CSS, SDMI ont été cassés bien que secrets).

<span id="page-16-0"></span>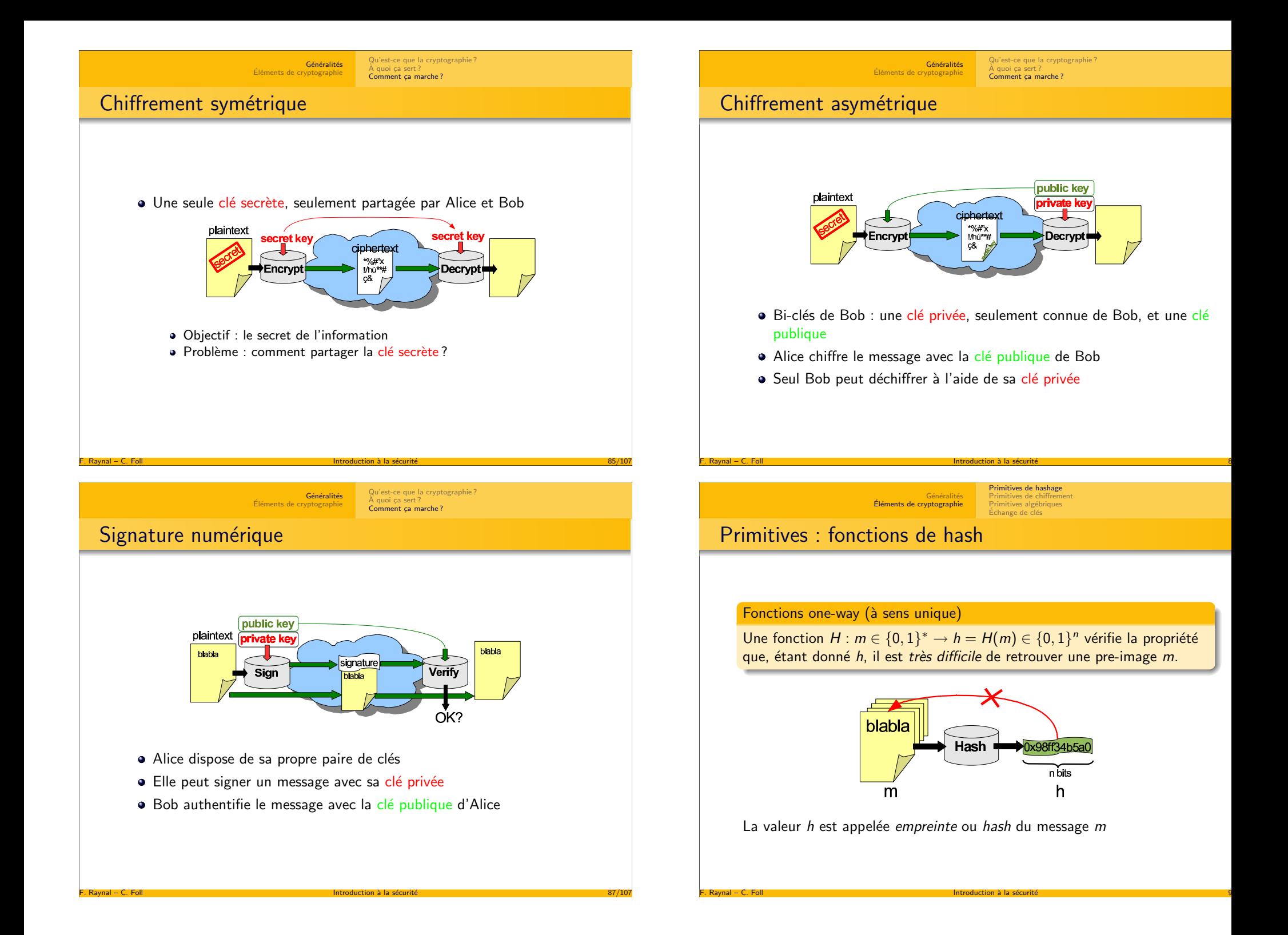

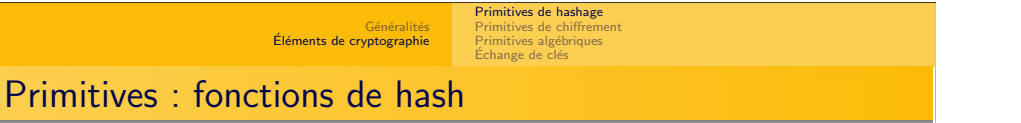

 $\epsilon$  91/107

 $\epsilon$  93/107

## Problème des collisions

- Le nombre de messages possible est infini
- Mais il <sup>y</sup> <sup>a</sup> un nombre fini de hash . . .
- Problème : peut-on facilement trouver des collisions ?

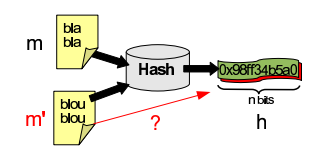

Pre-image : soit *h*, trouver *m* 

<span id="page-17-0"></span>F. Raynal – C. Foll [Introduction](#page-0-0) à la sécurité  $\mathbf{F}$ 

F. Raynal – C. Foll  $\overline{a}$  is the contract of  $\overline{a}$  later  $\overline{a}$  later  $\overline{a}$  later  $\overline{a}$  later  $\overline{a}$  later  $\overline{a}$  later  $\overline{a}$  later  $\overline{a}$  later  $\overline{a}$  later  $\overline{a}$  later  $\overline{a}$  later  $\overline{a}$ 

- Collisions : trouver  $m$  et  $m'$  pour un même  $h$
- 2ème pre-image : soit  $m$  et  $h = H(m)$ , trouver  $m'$  avec  $H(m') = h$

Généralités Éléments de [cryptographie](#page-16-0) Primitives de [hashage](#page-16-0)Primitives de [chiffrement](#page-17-0)<br>Primitives algébriques Échange de clés Primitives : fonctions de hashAutres exemplesMD5  $(n = 128)$  : cassée, remplacement nécessaire  $\mathsf{SHA}\text{-}0$   $(n = 160)$  : cassée mais inutilisée  $\mathsf{SHA}\text{-}1$   $(n = 160)$  : cassée, remplacée après 2010

> $\mathsf{SHA}\text{-}2$   $(\mathsf{SHA256}\;n=256,\;\mathsf{etc})$  :  $\hat{\mathsf{sure}}$  mais construite sur des bases faibles ?

Généralités Éléments de [cryptographie](#page-16-0) Primitives de [hashage](#page-16-0)

Primitives de [chiffrement](#page-17-0)<br>Primitives algébriques Échange de <mark>clés</mark>

# Primitives : fonctions de hash

## Les fonctions SHA

- Le message m est coupé en blocs de 512 bits
- Chaque bloc est étendu en un bloc intermédiaire de 2560 bits
- Ce bloc intermédiaire est compressé en bloc de 160 bits

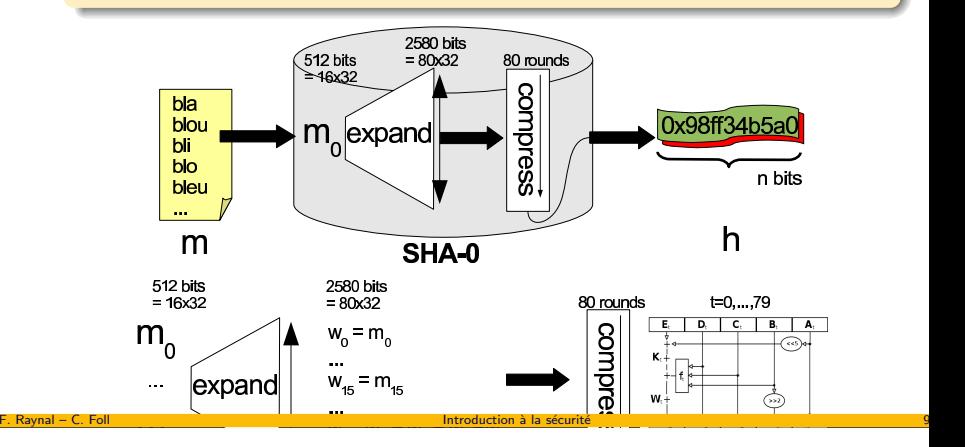

Généralités Éléments de [cryptographie](#page-16-0) Primitives de [hashage](#page-16-0) Primitives de [chiffrement](#page-17-0)Primitives algébriques<br>Échange de clés

# Primitives : chiffrement par blocs

## Permutations aléatoires

- Un chiffrement par blocs est une famille de permutations $(\mathsf{E}_\mathsf{K})_{\mathsf{K} \in \{0,1\}^k}$
- Pour une clé  $\kappa$ , le chiffrement est une permutation de l'ensemble  $\{0,1\}^n$
- Propriété : ne peut pas être distinguée d'une famille aléatoire de permutations

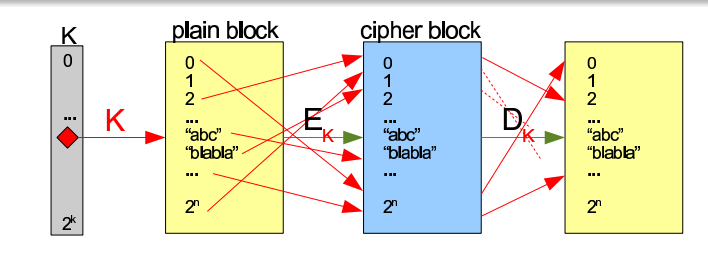

é de la proposició de la proposició de la proposició de la proposició de la proposició de la proposició de la

Sécurité : résistance à la cryptanalyse linéaire et différencielle

F. Raynal – C. Foll [Introduction](#page-0-0) à la sécurité  $\mathbf{F}$ 

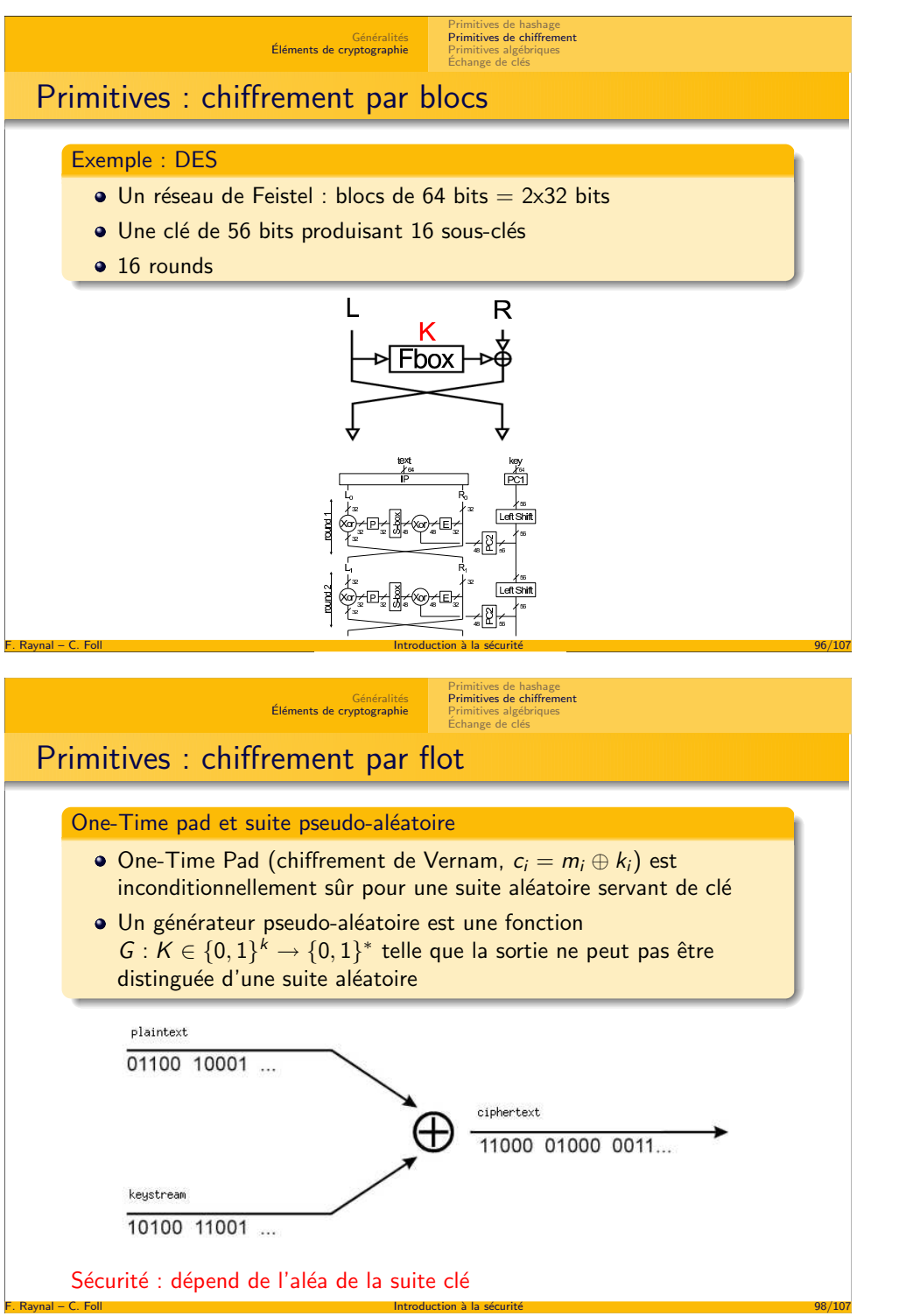

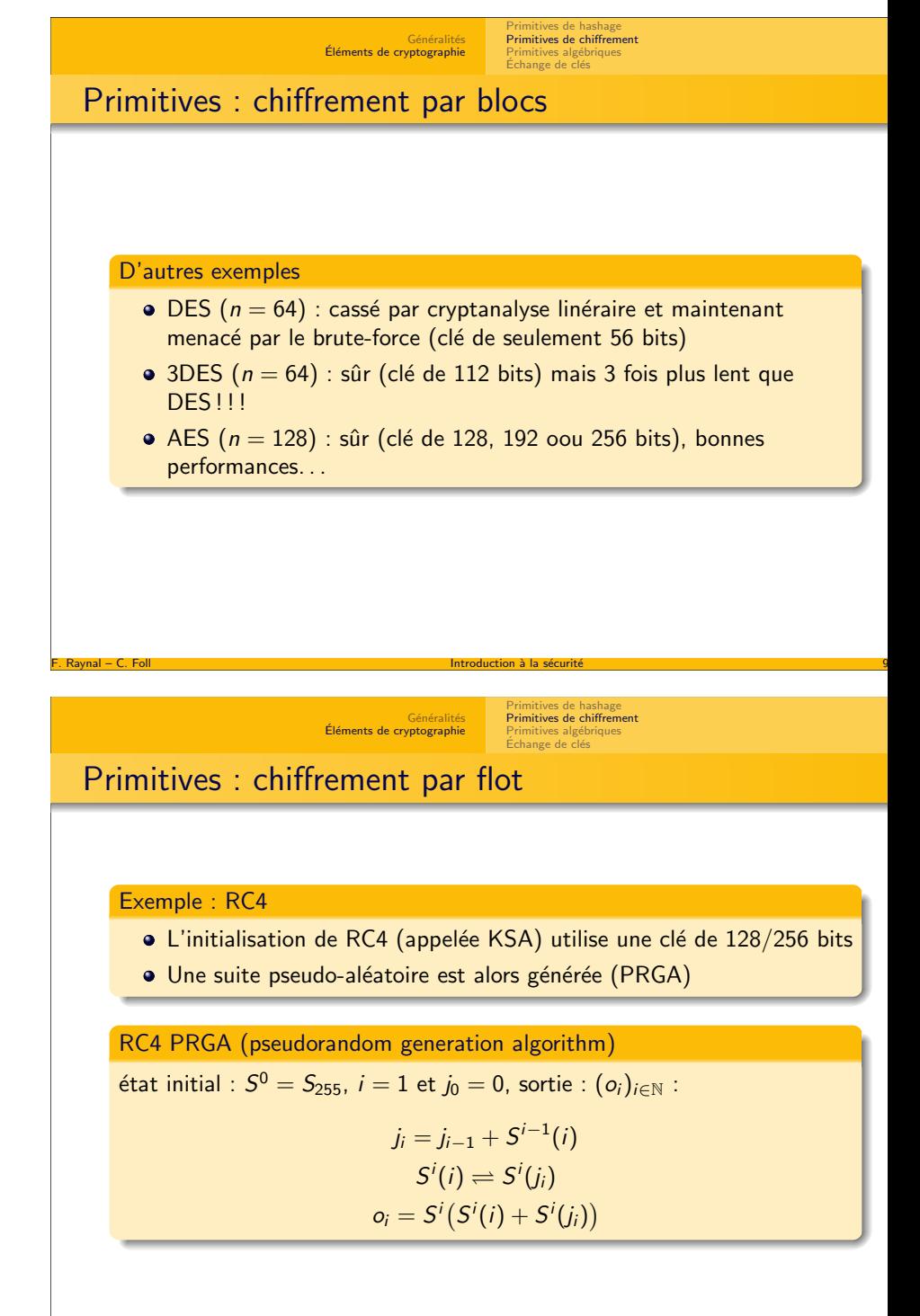

é de la proposició de la proposició de la proposició de la proposició de la proposició de la proposició de la

Généralités Éléments de [cryptographie](#page-16-0) Primitives de [hashage](#page-16-0) Primitives de [chiffrement](#page-17-0)Primitives algébriques<br>Échange de clés

# Primitives : chiffrement par flot

## Autres exemples

- $\mathsf{A5}/\mathsf{1}$   $(k=\mathsf{64})$  : cassé, utilisé dans le standard  $\mathsf{GSM}$
- FISH (Siemens, 93) : cassé dès qu'on connaît environ 1000 textes clairs
- Pike (1994) : FISH amélioré

<span id="page-19-0"></span>F. Raynal – C. Foll [Introduction](#page-0-0) à la sécurité

• Phelix (2004, eSTREAM contest) : très rapide, avec authentification

Primitives de [hashage](#page-16-0)Primitives de [chiffrement](#page-17-0)<br><mark>Primitives algébriques</mark> change de clé

 $\epsilon$  100/107

é  $103/107$ 

## Primitives : El Gamal

## Log Discret

Choisir  $n, g$  un nombre premier et un générateur du groupe  $\mathbb{Z}_n^*$ , la paire de clés est :

- Clé privée : a
- Clé publique : y avec  $y = g^a \mod n$

Pour chiffrer un message  $m$ , choisir un nombre aléatoire  $k$ 

Généralités Éléments de [cryptographie](#page-16-0)

$$
c_1 = g^k \mod n
$$
  

$$
c_2 = y^k.m \mod n,
$$

Pour déchiffrer, on a besoin de la clé privée :

F. Raynal – C. Foll  $\overline{\phantom{a}}$  is the contract of the contract of  $\overline{\phantom{a}}$  late  $\overline{\phantom{a}}$  late  $\overline{\phantom{a}}$  late  $\overline{\phantom{a}}$  late  $\overline{\phantom{a}}$  late  $\overline{\phantom{a}}$  late  $\overline{\phantom{a}}$  late  $\overline{\phantom{a}}$  late  $\overline{\phantom{a}}$  late

$$
c_1^{-a}c_2 \mod n = g^{-ak}(g^a)^k.m \mod n = m
$$

Sécurité : le log discret est un problème difficile (DL Problem)

#### Primitives de [hashage](#page-16-0)Primitives de [chiffrement](#page-17-0)<br>P**rimitives algébriques** Échange de <mark>c</mark>lés

# Primitives : RSA

## Factorisation / Racine  $n$ -ième

Choisir des nombres premiers  $p, q$ . On note  $n = pq$ , la paire de clés est alors :

- $\bullet$  Clé privée :  $(d, n)$
- Clé publique :  $(e, n)$  avec  $e.d = 1 \mod \phi(n)$  (besoin de connaître  $p,q)$

Pour chiffrer un message <sup>m</sup>, on calcule

$$
c = m^e \mod n
$$

Pour déchiffrer, on a besoin de la clé privée :

F. Raynal – C. Foll [Introduction](#page-0-0) à la sécurité  $\sim$ 

$$
c^d \mod n = (m^e)^d \mod n = m
$$

Sécurité : factoriser de grands entiers est difficile. Calculer la racine n-ième est difficile (RSA Problem)

Généralités Éléments de [cryptographie](#page-16-0) Primitives de [hashage](#page-16-0)Primitives de [chiffrement](#page-17-0)<br><mark>Primitives algébriques</mark> [Echange](#page-20-0) de clés Primitives : courbes elliptiques

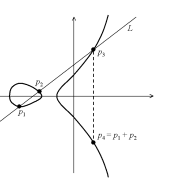

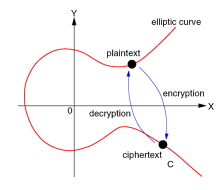

 $\acute{\text{e}}$  and  $\acute{\text{e}}$  and  $\acute{\text{e}}$  a

 $\epsilon$  and  $\epsilon$  10

Log discret dans un groupe cyclique "généralisé"

Une courbe elliptique est définie par une équation de la forme  $y^2 =$ 

 $y^2 = x^3 + ax + b.$ Les paramètres publiques sont un point  $P$  d'ordre premier  $n$  sur la courbe.

- **·** Clé privée : d
- Clé publique :  $Q = dP$

F. Raynal – C. Foll  $\overline{a}$  is the contract of  $\overline{a}$  later  $\overline{a}$  later  $\overline{a}$  later  $\overline{a}$  later  $\overline{a}$  later  $\overline{a}$  later  $\overline{a}$  later  $\overline{a}$  later  $\overline{a}$  later  $\overline{a}$  later  $\overline{a}$  later  $\overline{a}$ 

El Gamal devient  $C_1 = kP$ ,  $C_2 = M + kQ$  et  $M = C_2 - dC_1$ .

#### Généralités Éléments de [cryptographie](#page-16-0) Primitives de [hashage](#page-16-0)<br>Primitives de [chiffrement](#page-17-0) Primitives algébriques Échange de <mark>c</mark>lés

# Avantages et inconvénients

· Efficacité : comparaison des tailles de clé pour un niveau de sécurité **équivalent** 

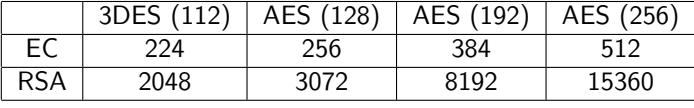

- Performances : bonnes en symétrique, mauvaises en asymétrique
- $\bullet$  Sécurité : bases mathématiques pour l'asymétrique

<span id="page-20-0"></span>F. Raynal – C. Foll [Introduction](#page-0-0) à la sécurité

- Gestion des clés : bien pour l'asymétrique (pas de clé à partager), mauvais en symétrique
- Chiffrement : par flot est très rapide mais demande de la synchronisation, par blocs sont robustes et étudiés depuis longtemps

 $\epsilon$  105/107

Primitives de [hashage](#page-16-0)Primitives de [chiffrement](#page-17-0)<br>Primitives algébriques Échange de <mark>clés</mark>

# Diffie-Hellman, où l'échange de clés tranquille

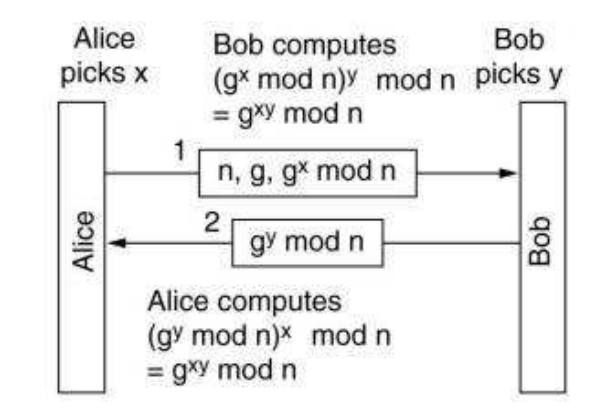

## Diffie-Hellman

F. Raynal – C. Foll [Introduction](#page-0-0) à la sécurité  $\sim$ 

Utilisation d'un système à clé publique pour échanger une clé secrète (pour du chiffrement symétrique) au travers d'un canal non-sécurisé (PKCS $\#3)$ 

 $\acute{\text{e}}$  and  $\acute{\text{e}}$  and  $\acute{\text{e}}$  a